#### **ГОСУДАРСТВЕННОЕ БЮДЖЕТНОЕ ПРОФЕССИОНАЛЬНОЕ ОБРАЗОВАТЕЛЬНОЕ УЧРЕЖДЕНИЕ «КАЛИНИНГРАДСКИЙ ОБЛАСТНОЙ МУЗЫКАЛЬНЫЙ КОЛЛЕДЖ ИМ. С.В. РАХМАНИНОВА»**

 ДОКУМЕНТ ПОДПИСАН ЭЛЕКТРОННОЙ ПОДПИСЬЮ

Сертификат: 5E011017FCD172253706B1846EAC3581 Владелец: Курьянович Наталия Анатольевна Действителен: с 23.01.2023 до 17.04.2024

# **ФОНД ОЦЕНОЧНЫХ СРЕДСТВ УЧЕБНОЙ ДИСЦИПЛИНЫ**

## **ОП О6. МУЗЫКАЛЬНАЯ ИНФОРМАТИКА**

 **программы подготовки специалистов среднего звена**

 **по специальности**

 **53.02.06. Хоровое дирижирование**

## **СОДЕРЖАНИЕ**

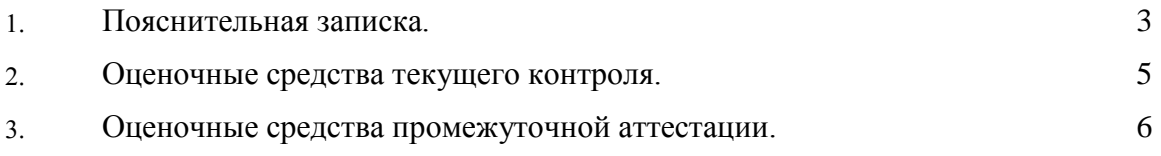

### ПОЯСНИТЕЛЬНАЯ ЗАПИСКА

Фонд оценочных средств (ФОС) для проведения текущего контроля и промежуточной аттестации предназначен для проверки результатов освоения учебной дисциплины ОП. 06 Музыкальная информатика.

Промежуточная аттестация по дисциплине завершает освоение обучающимися программы дисциплины и осуществляется в форме экзамена.

Текущий контроль осуществляется на каждом занятии в ходе освоения материала в форме устного и/или письменного опроса, практических заданий, контрольных работ.

#### Планируемые результаты обучения

#### 1.2 Результаты освоения учебной дисциплины, подлежащие проверке

В результате аттестации по учебной дисциплине осуществляется комплексная проверка умений и знаний, а также динамика формирования элементов общих и профессиональных компетенций.

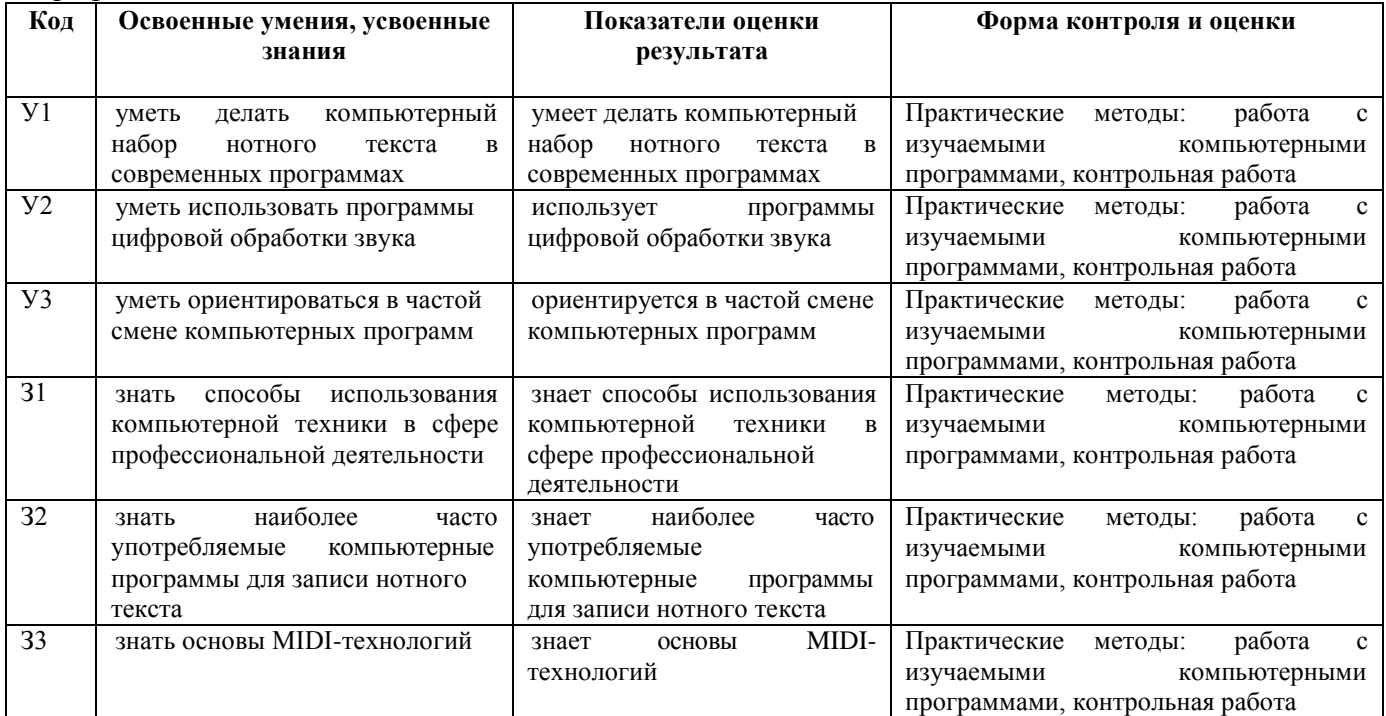

#### Формирование элементов профессиональных (ПК) и общих компетенций (ОК)

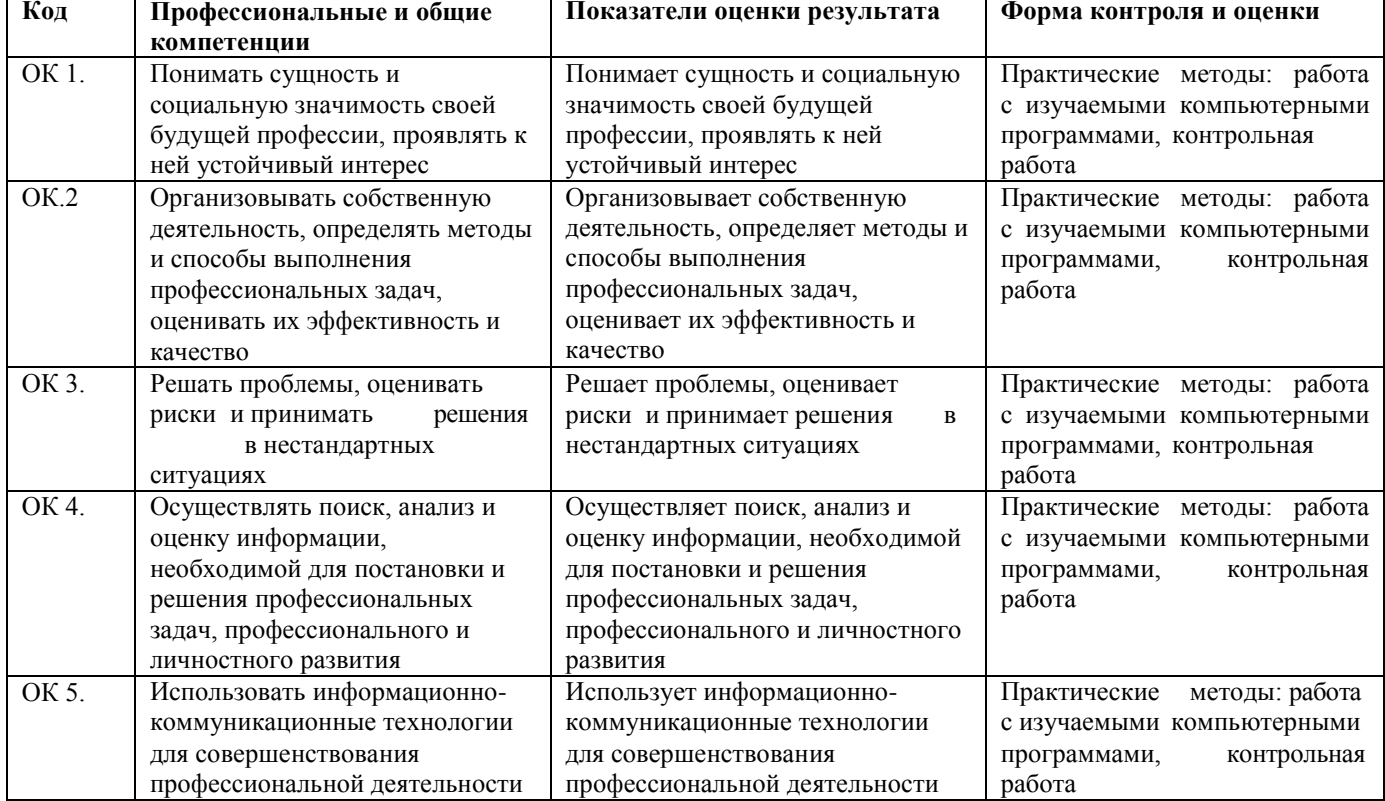

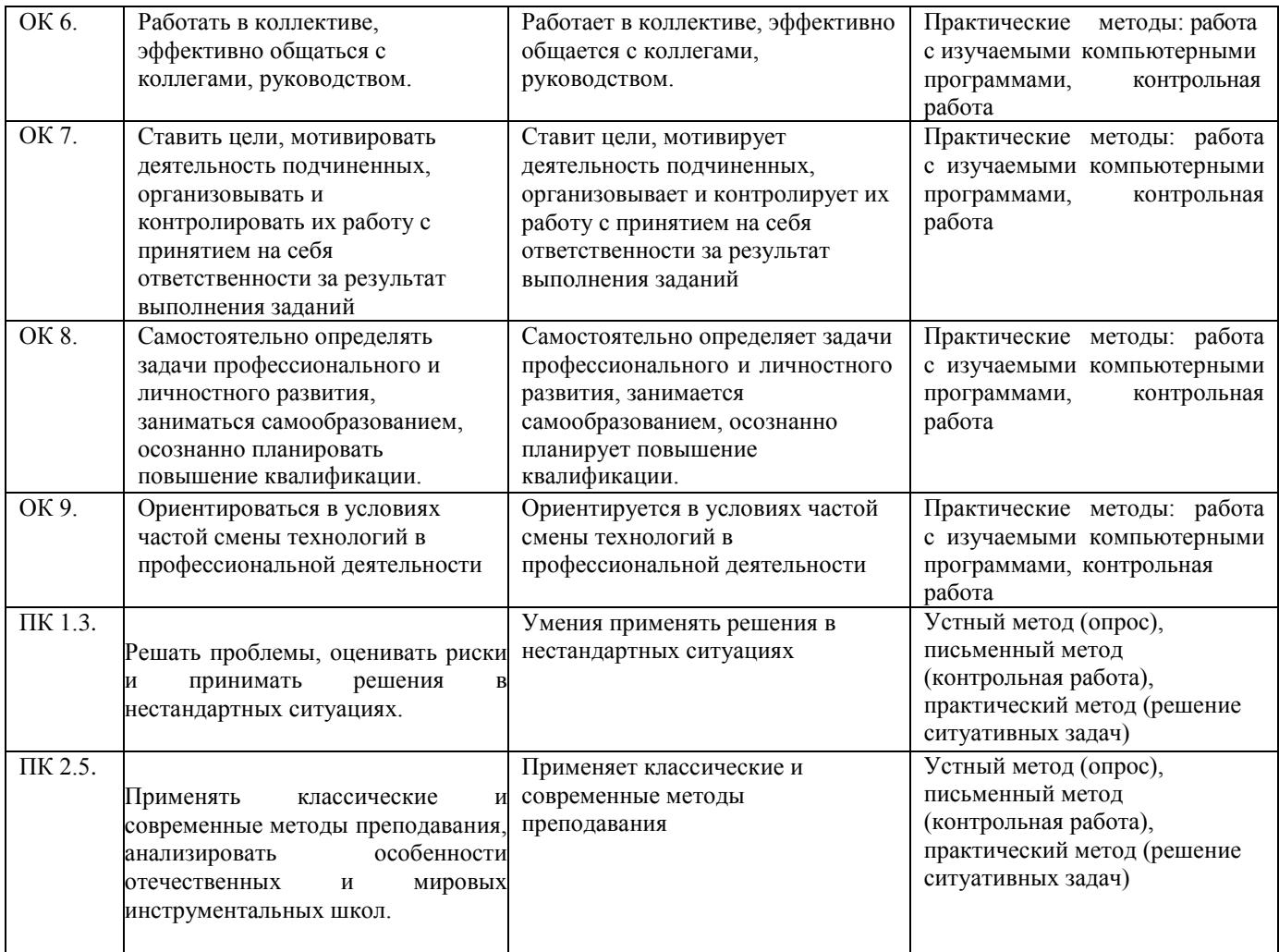

## **1.3 Система контроля и оценки освоения программы учебной дисциплины**

## 1.3.1 Формы промежуточной аттестации

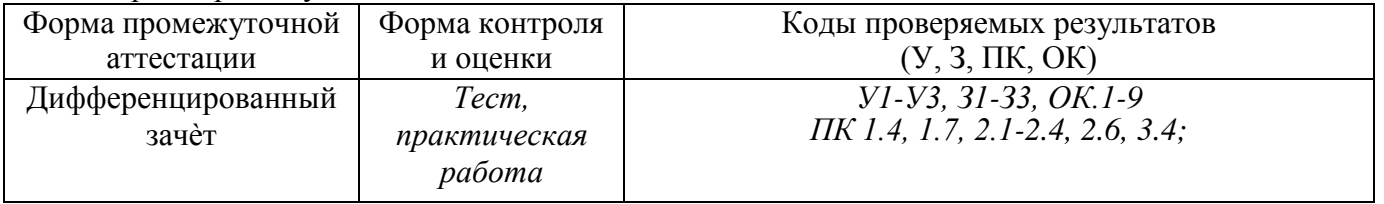

## 1.3.2 Формы текущего контроля успеваемости

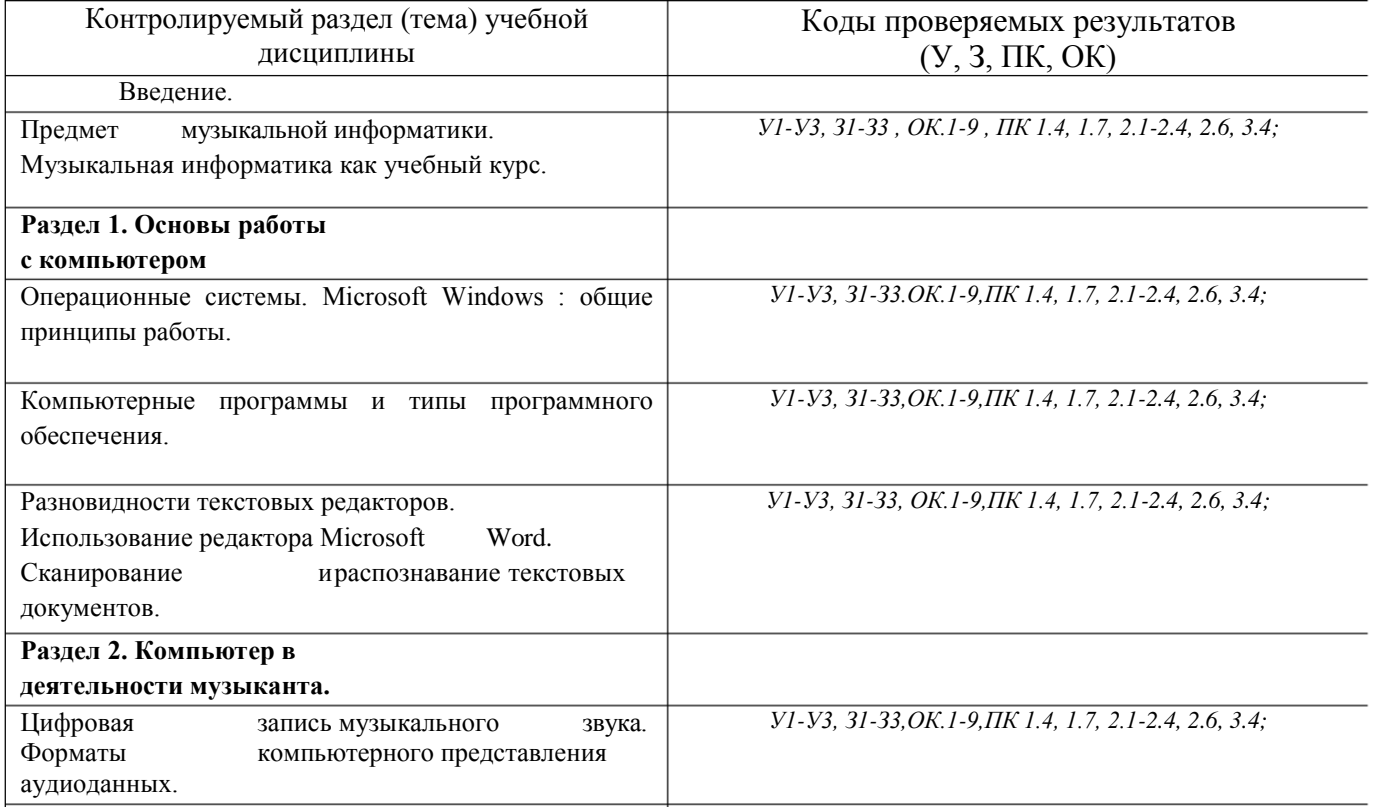

#### **1 ТИПОВЫЕ ЗАДАНИЯ ДЛЯ КОНТРОЛЯ И ОЦЕНКИ ОСВОЕНИЯ УЧЕБНОЙ ДИСЦИПЛИНЫ**

## **2.1 Задания для текущего контроля успеваемости**

# **2.1.1 Типовые задания для аудиторной работы**

#### **Контрольная работа**

Письменно:

## 1.Дать определение понятия"информация".

- 2. Дать определение понятия "операционная система"
- 3. Программное обеспечение и его типы.
- 4. Разновидности мультимедийныхпрограмм
- 5. Характеристика основных звуковых форматов: WAV, CDA, AIFF, MP3, WMA, MIDI.
- 6. Семплер. Принципдействия.
- 7. Микшерный пульт . Принципыработы.
- 8. Виртуальнаястудия.
- 9. МИЛИ технологии.
- 10. Нотно-издательские системы.

Работа с компьютером.

- Использование редактора Microsoft Word,сканирование документов;
- Цифровая запись звука с помощью программ Cubase Artist, Wave Lab;
- Редактирование звуковых файлов;
- Запись и копирование компакт дисков при помощи программы Nero Burning Room;

Набор нотами инструментовки, аранжировки, в программе Finale и сохранение еѐ в миди, аудио формате. Экспорт нотного материала в графический файл.

#### **Критерий оценок:**

**Отметка «5»**: задание выполнено полностью и правильно, на основании изученных теорий; материал изложен в определенной логической последовательности: ответ самостоятельный.

**Отметка «4»**: задание выполнено полностью и правильно, на основании изученных теорий; материал изложен в определенной логической последовательности, при этом допущены две-три несущественные ошибки, исправленные по требованию учителя.

**Отметка «3»**: задание выполнено, но при этом допущена существенная ошибка, или ответ неполный, несвязный.

**Отметка «2»**: при выполнении задания обнаружено непонимание учащимся основного содержания учебного материала или допущены существенные ошибки, которые учащийся не смог исправить при наводящих вопросах преподавателя.

## **2.1.2 Типовые задания для самостоятельной работы**

Работа с конспектами лекций: выбрать основные положения, выучить определения, пересказать.

## **Критерий оценок:**

«5» - обучающийся выделяет главные положения в изученном материале, не допускает ошибок в его воспроизведении и не затрудняется в ответах на видоизмененные вопросы; материал оформлен аккуратно в соответствии с требованиями;

«4» - выполненное задание удовлетворяет основным требованиям на оценку «отлично», допущенные при этом некоторые неточности устранены с помощью наводящих вопросов педагога;.

«3» - обучающийся обнаруживает освоение основного материала, но испытывает затруднения при его самостоятельном воспроизведении и требует дополнительных вопросов преподавателя; испытывает затруднения при ответах на наводящие вопросы; материал оформлен неаккуратно или не в соответствии с требованиями.

«2» - обучающийся обнаруживает незнание большей части соответствующего вопроса; материал оформлен не в соответствии с требованиями.

### **2.2 Типовые задания для промежуточной аттестации**

## *Дифференцированный зачёт*

## **Работа в нотном редакторе Finale.**

1.Создание документа.

- 2. Выбор инструментального состава будущей аранжировки.
- 3. Присвоение названия, выбор размера, тональности, темпа.
- 4. Использование палитры инструментов для редактирования партитуры .

Меню Window.

5. Написание полифонической или многоголосной мелодии. (2 такта,

использование слоев.)

6.Задание нужного количества тактов в партитуре.

- 7. Задать знак при ключе.
- 8. Изменить размер.
- 9. Динамические нюансы.
- 10. Штрихи.
- 11. Вольта, фонарь, сеньо.
- 12. Умные графемы (лиги, вилки cresc. и decresc., глиссандо, трель).
- 13. Добавление нового инструмента в партитуру.
- 14. Добавление текста, лирики.
- 15. Копирование элементов музыки.
- 16. Транспонирование.
- 17.Аккордовая цифровка.
- 18. Импорт "чужой" графики.
- 19.Экспорт pdf. tiff.jpg.
- 20. Создание септолей, квинтолей, секстолей.

#### **Критерии оценок:**

**Отметка «5»**: задание выполнено полностью и правильно, на основании изученных теорий; материал изложен в определенной логической последовательности: ответ самостоятельный.

**Отметка «4»**: задание выполнено полностью и правильно, на основании изученных теорий; материал изложен в определенной логической последовательности, при этом допущены две-три несущественные ошибки, исправленные по требованию преподавателя.

**Отметка «3»**: задание выполнено, но при этом допущена существенная ошибка, или ответ неполный, несвязный.

**Отметка «2»**: при выполнении задания обнаружено непонимание обучающимся основного содержания учебного материала или допущены существенные ошибки, которые обучающийся не смог исправить при наводящих вопросах преподавателя.